Linux Graphics 101 Converting bits to Triangles

#### Rohan Garg Linux App Summit 2020

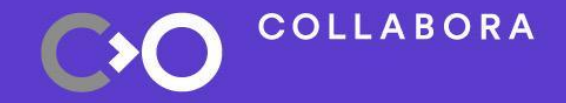

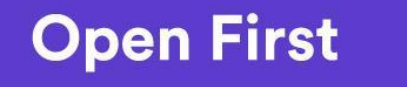

1

### **Disclaimer**

- I am not (yet) an experienced Graphics developer
	- − Take my words with a grain of salt
	- − Please correct me if I'm wrong

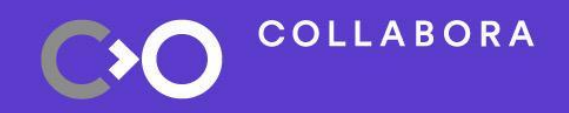

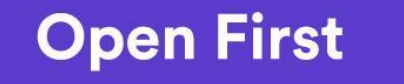

### **What is this talk about?**

- . This presentation is about
	- − Providing a overview of the Linux Open Source Graphics stack
- This presentation is **not** about
	- − Teaching you how to develop a GPU driver
	- − Teaching you how to use Graphics APIs (OpenGL/Vulkan/D3D)
	- Explaining what GPUs are and how they work

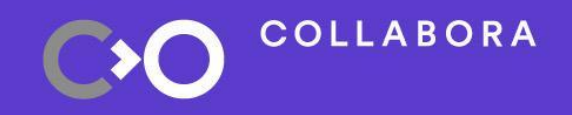

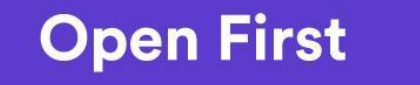

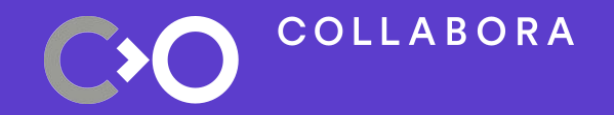

## **The Linux Graphics Stack**

#### **The Big Picture**

Application

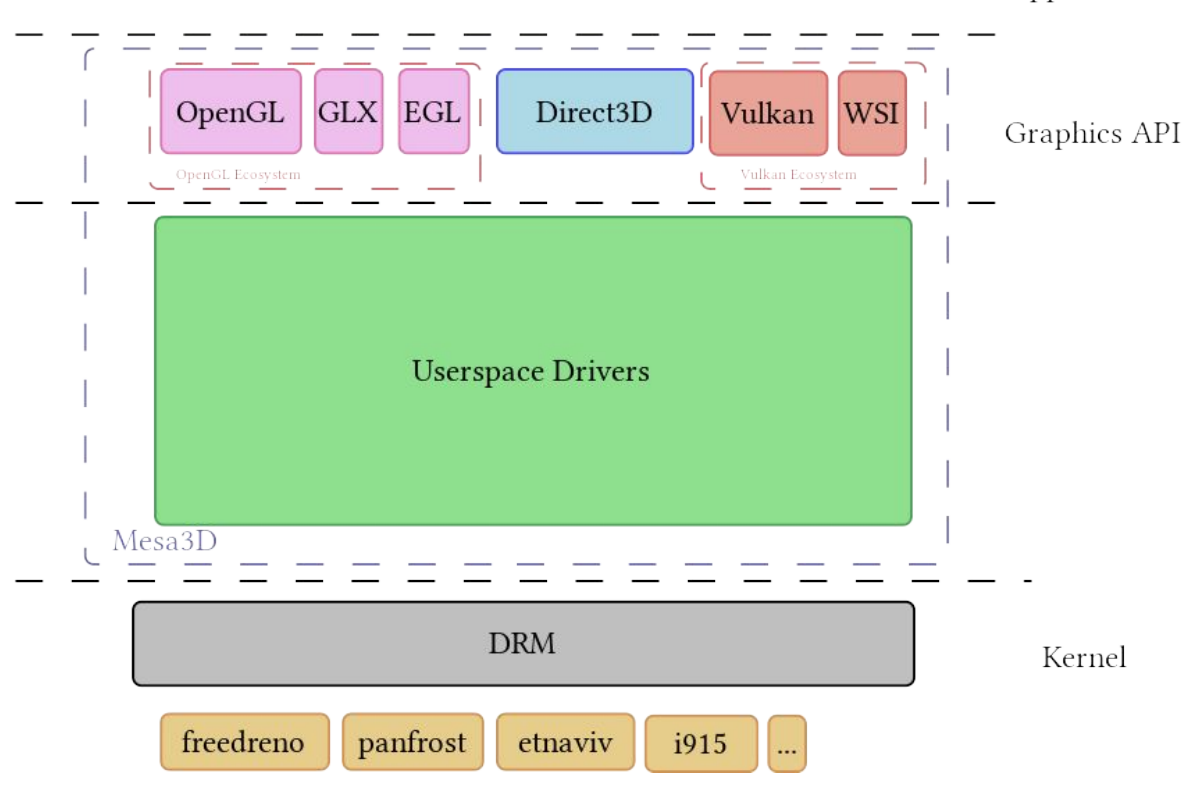

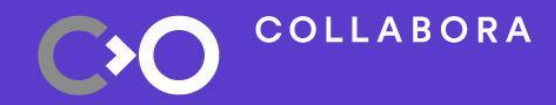

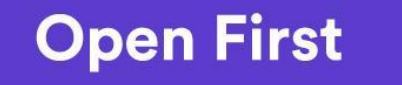

5

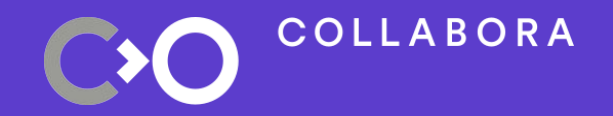

### **The Graphics API**

#### **The Graphics API: What are they?**

- Entry points for Graphics Apps/Libs
- Abstract the GPU pipeline configuration/manipulation
- You might have the choice
	- <sup>−</sup> OpenGL/OpenGLES: Well established, well supported and widely used
	- <sup>−</sup> Vulkan: Modern API, this is the future, but not everyone uses/supports it yet
	- <sup>−</sup> Direct3D: Windows Graphics API (version 12 of the API resembles the Vulkan API)

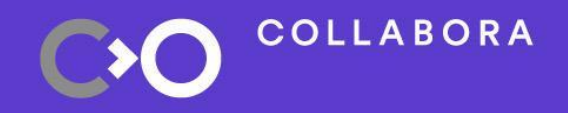

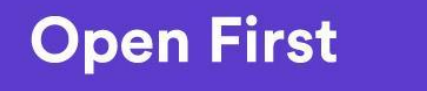

7

#### **The Graphics API: Shaders**

- . Part of the pipeline is programmable
	- <sup>−</sup> Separate Programming Language: GLSL or HLSL
	- <sup>−</sup> Programs are passed as part of the pipeline configuration...
	- <sup>−</sup> ... and compiled by drivers to generate hardware-specific bytecode

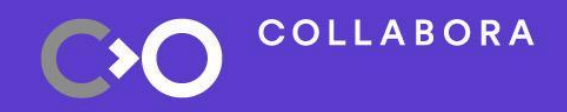

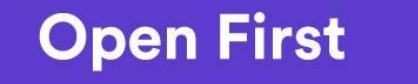

#### **The Graphics API: OpenGL(ES) vs Vulkan**

- . Two philosophies:
	- <sup>−</sup> OpenGL tries to hide as much as possible the GPU internals
	- <sup>−</sup> Vulkan provides fine grained control
	- Vulkan provides a way to record operations and replay them
	- <sup>−</sup> More work for the developer, less work for the CPU
- Vulkan applications are more verbose, but
	- <sup>−</sup> Vulkan verbosity can be leveraged by higher-level APIs
	- Drivers are simpler
	- <sup>−</sup> Improved perfs on CPU-bound workloads

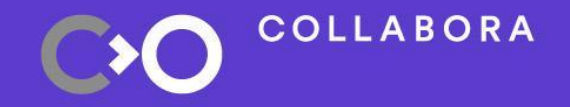

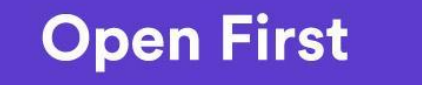

9

#### **The Kernel/Userspace Driver Separation**

- GPUs are complex beasts  $\rightarrow$  drivers are complex too:
	- <sup>−</sup> We don't want to put all the complexity kernel side
	- <sup>−</sup> Not all code needs to run in a privileged context
	- <sup>−</sup> Debugging in userspace is much easier
	- <sup>−</sup> Licensing issues (for closed source drivers)

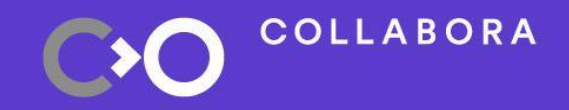

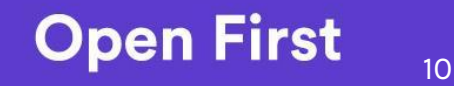

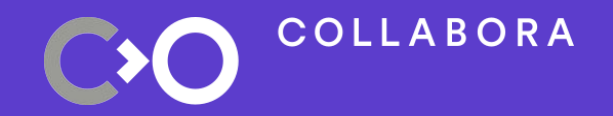

### **Kernel Drivers**

#### **Kernel Drivers**

- Kernel drivers deal with
	- <sup>−</sup> Memory
	- <sup>−</sup> Command Stream submission/scheduling
	- <sup>−</sup> Interrupts and Signaling
- Kernel drivers interfaces with open-source userspace drivers live in Linus' tree: drivers/gpu/drm/
- Kernel drivers interfacing with closed-source userspace drivers are out-of-tree

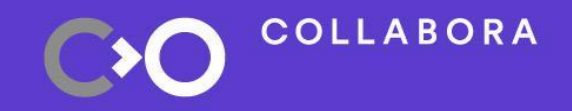

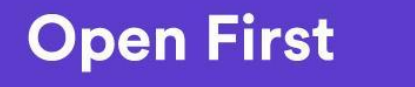

#### **Kernel Drivers: Memory Management**

- Two Frameworks
	- <sup>−</sup> GEM: Graphics Execution Manager
	- <sup>−</sup> TTM: Translation Table Manager
- Some Terminologies
	- Buffer Object A region of memory to upload GPU Data (Textures, Vertexes, etc)
	- ioctl the most common way for applications to interface with device drivers.
	- <sup>−</sup> cmdstream A set of commands compromising a full job on the GPU.

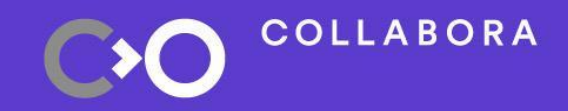

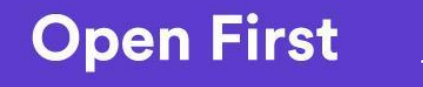

#### **Kernel Drivers: Memory Management**

- . GPU drivers using GEM
	- Should provide an ioctl() to allocate Buffer Objects (BOs)
	- <sup>−</sup> Releasing BOs is done through a generic ioctl()
	- <sup>−</sup> Might provide a way to do cache maintenance operations on a BO
	- <sup>−</sup> Should guarantee that BOs referenced by a submitted Command Stream are properly mapped GPU-side

mesa/include/drm-uapi/panfrost\_drm.h

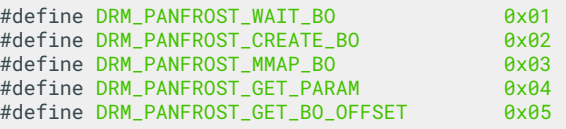

…

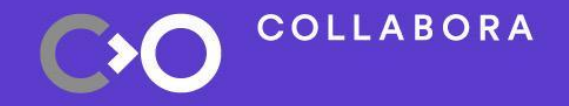

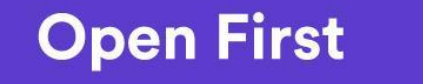

#### **Kernel Drivers: Scheduling**

- Submission != Immediate execution
	- Several processes might be using the GPU in parallel
	- The GPU might already be busy when the request comes in
- Submission == Queue the cmdstream
- Each driver has its own ioctl() for that
- Userspace driver knows inter-cmdstream dependencies
- Scheduler needs to know about those constraints too
- DRM provides a generic scheduling framework: drm\_sched

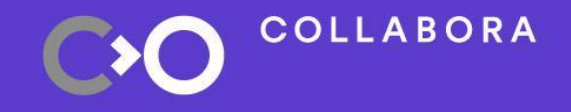

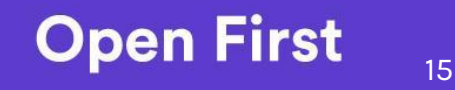

#### **Userspace/Kernel Driver Synchronization**

- Userspace driver needs to know when the GPU is done executing a cmdstream
- Hardware reports that through an interrupt
- Information has to be propagated to userspace
- Here come fences: objects allowing one to wait on job completion
- Exposed as syncobis objects to userspace
- fences can also be placed on BOs

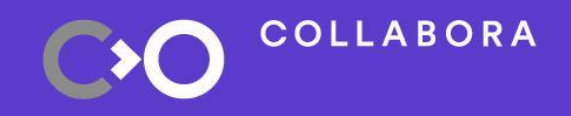

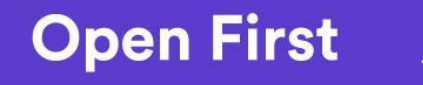

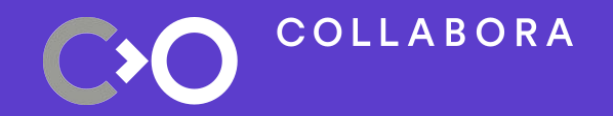

### **Userspace Drivers**

#### **Userspace Driver: Roles**

- Exposing one or several Graphics API
	- Maintaining the API specific state machine (if any)
	- <sup>−</sup> Managing off-screen rendering contexts (if any)
	- <sup>−</sup> Compiling shaders into hardware specific bytecode
	- <sup>−</sup> Creating, populating and submitting command streams
- Interacting with the Windowing System
	- <sup>−</sup> Managing on-screen rendering contexts
	- <sup>−</sup> Binding/unbinding render buffers
	- Synchronizing on render operations

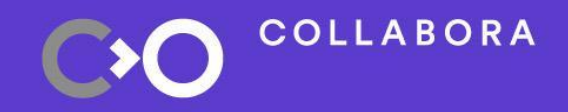

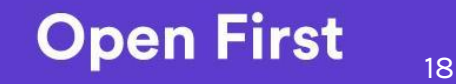

#### **Mesa: Open Source Userspace Drivers**

- 2 Graphics APIs 2 different approaches:
- $GL:$ 
	- − Mesa provides a frontend for GL APIs (libGL(ES))
	- − GL Drivers implement the DRI driver interface
	- − Modern drivers make use of the Gallium state tracker within mesa
	- − Drivers are shared libs loaded on demand
- Vulkan:
	- − Khronos has its own driver loader (Open Source)
	- − Mesa just provides Vulkan drivers
	- − No abstraction for Vulkan drivers, code sharing through libs

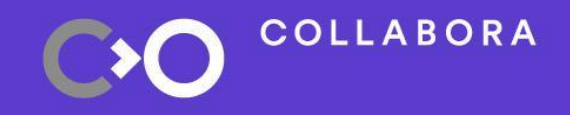

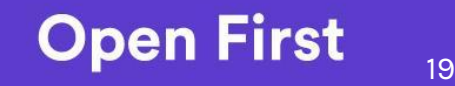

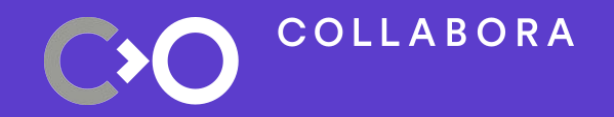

### **Mesa State Tracking**

**(Pipeline Configuration)**

#### **Mesa State Tracking: Pre-Gallium**

**COLLABORA** 

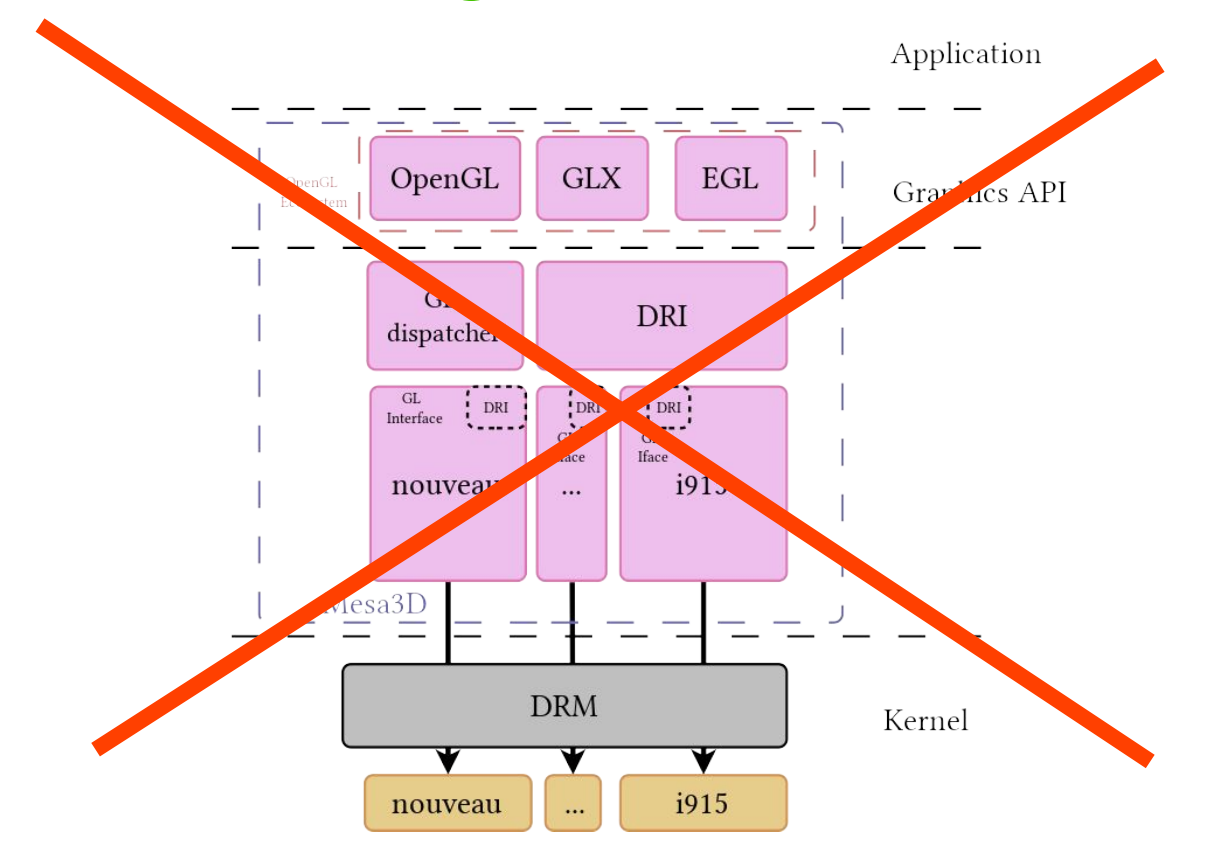

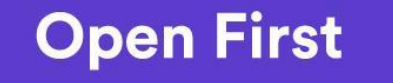

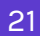

#### **Mesa State Tracking: Gallium**

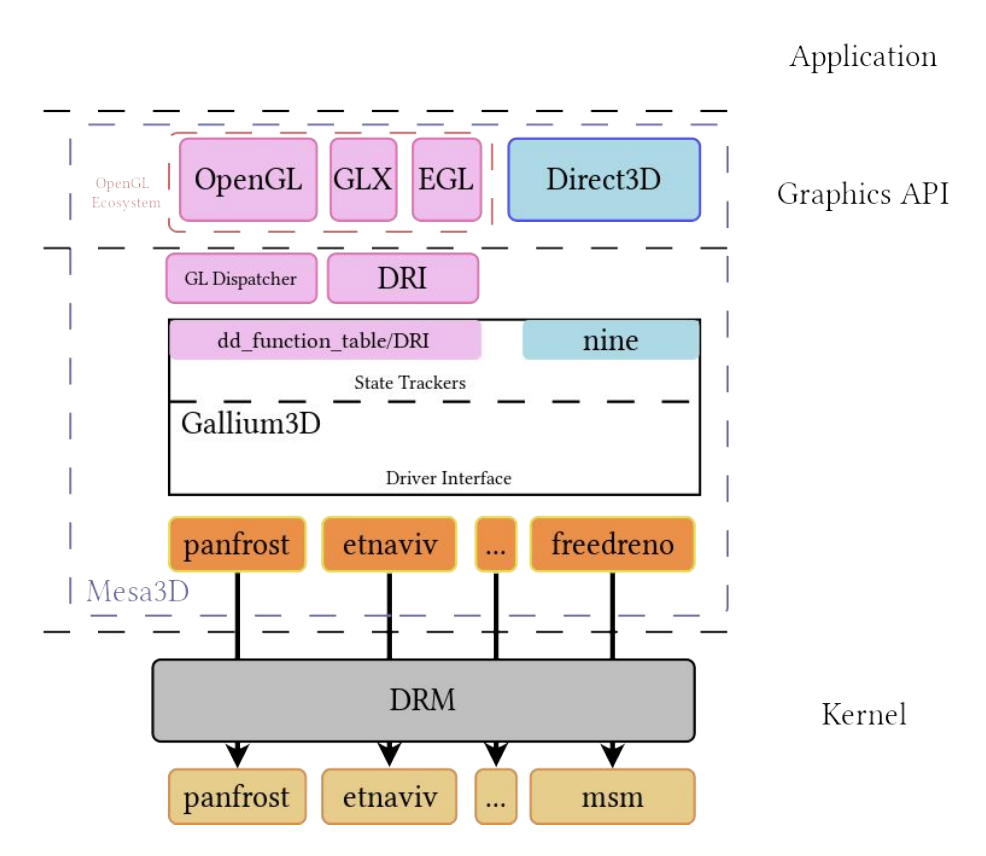

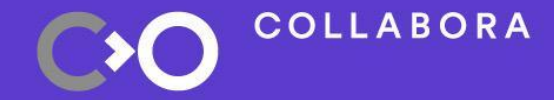

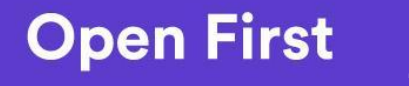

22

#### **Mesa State Tracking: Vulkan**

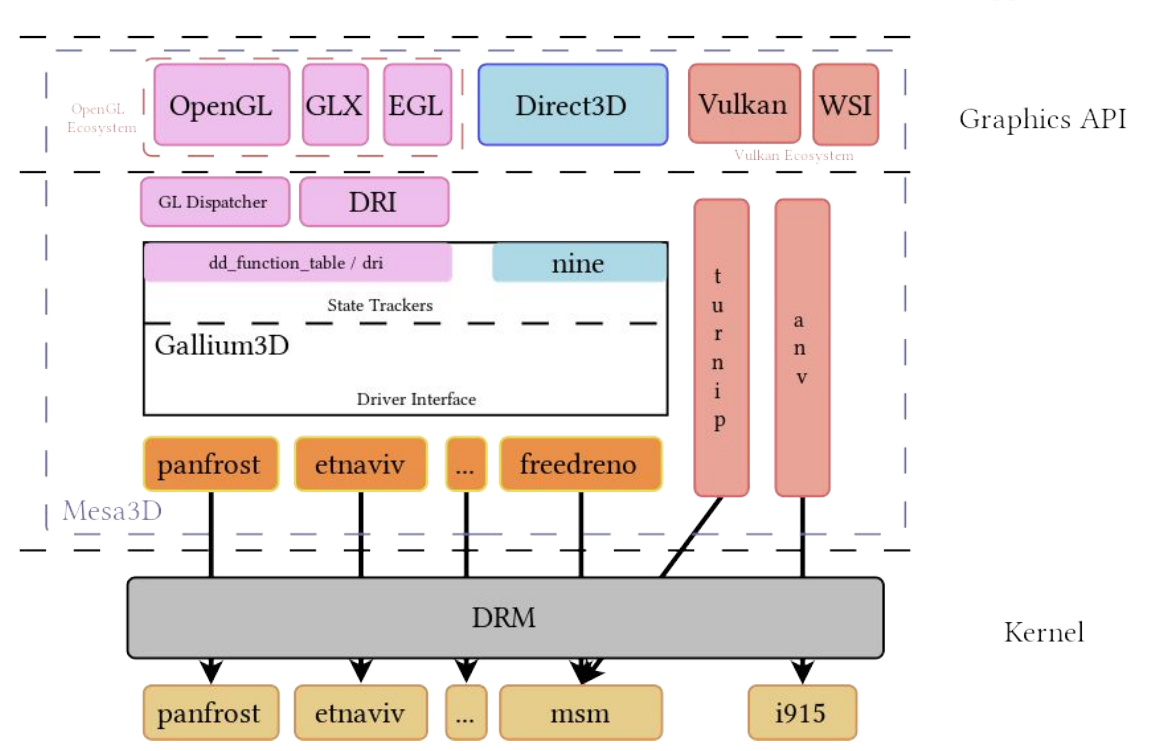

Application

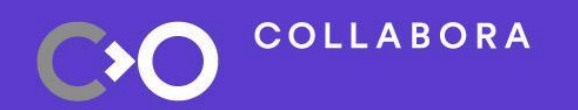

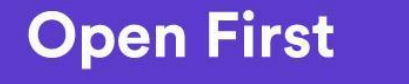

23

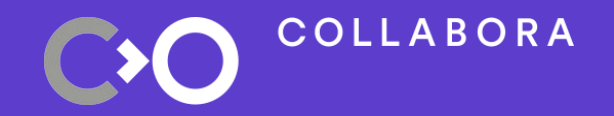

### **Mesa Shader Compilation**

**(Pipeline Manipulation)**

#### **Mesa: Shader Compilation**

- Compilation is a crucial aspect
- Compilation usually follows the following steps
	- − Shader Programming Language -> Generic Intermediate Representation (IR)
	- − Optimization in the generic IR space
	- − Generic IR -> GPU specific IR
	- − Optimization in the GPU specific IR space
	- − Byte code generation
- Note that you can have several layers of generic IR

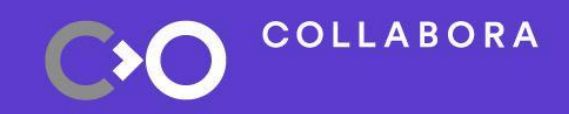

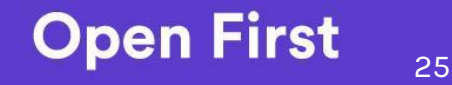

#### **Mesa: Shader Compilation**

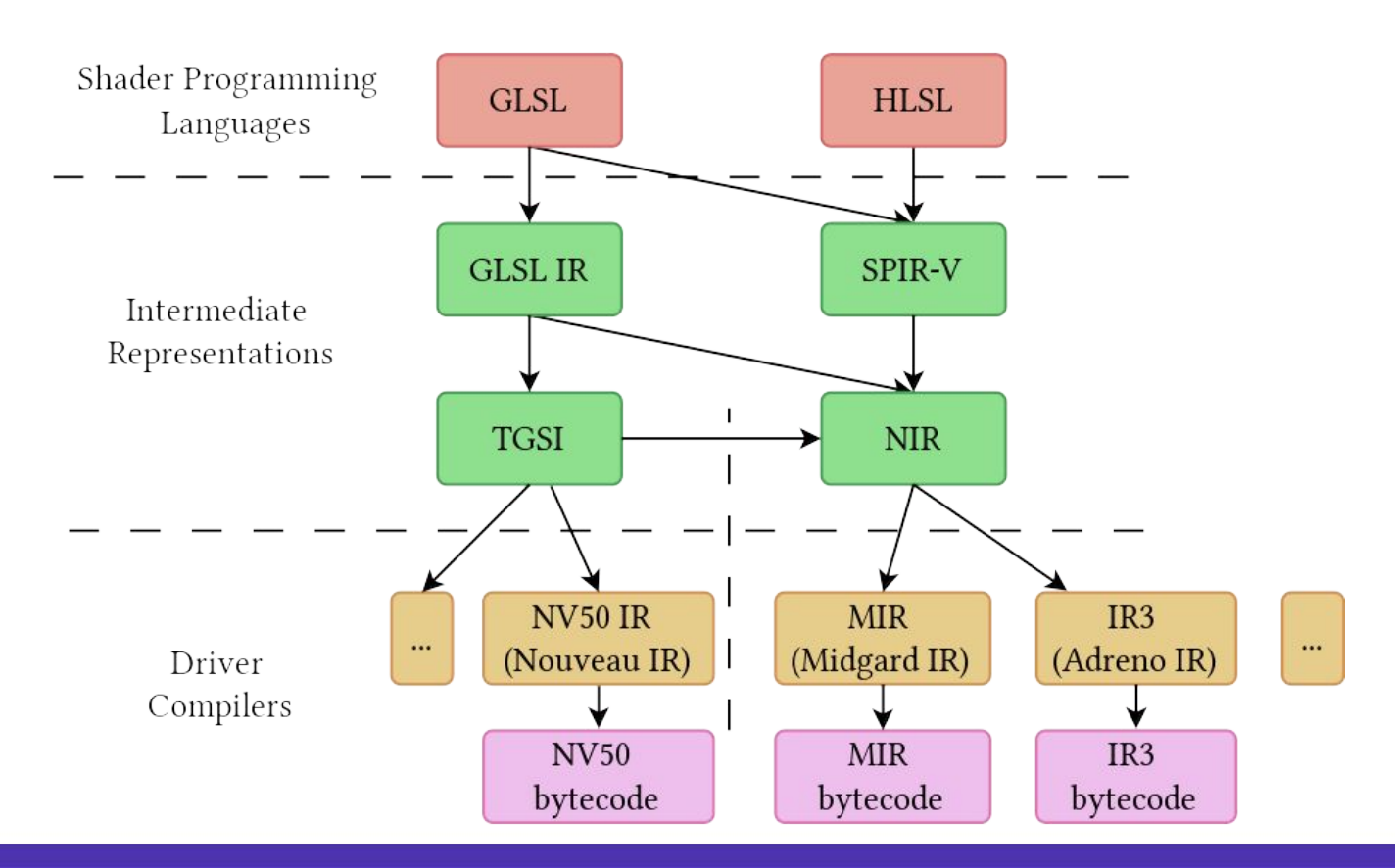

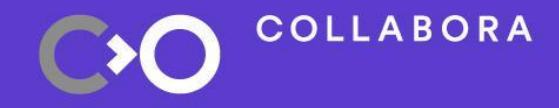

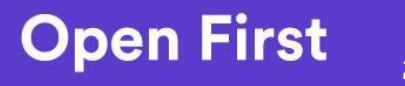

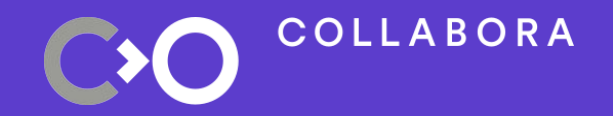

# **Debugging Tips**

#### **Tips and Tricks**

- GDB is your friend, get comfortable with it
	- **COLOGITY CORRENATION IN THE SET CORRENATION CONTENTS**
	- $\epsilon$  \_mesa\_foo entry points for glFoo functions
	- Turn on asserts with -Db\_ndebug=false
- . Set MESA\_DEBUG for error messages to stdout
- Every driver has it's own debugging variables
	- o Check<https://docs.mesa3d.org/envvars.html> for complete list
- . Piglit
	- <https://gitlab.freedesktop.org/mesa/piglit/>
	- Comprehensive way of understanding a particular feature or gl call.

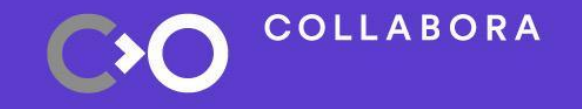

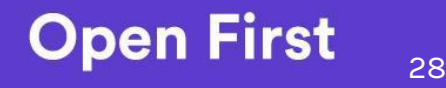

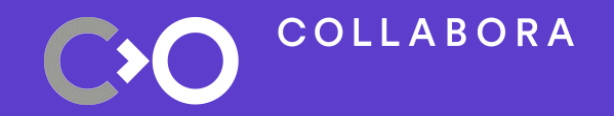

### **Conclusion**

#### **Nice overview, but what's next?**

- . The GPU topic is quite vast
- Start small
	- − Choose a driver
	- − Find a feature that's missing or buggy
	- − Stick to it until you get it working
- Getting a grasp on GPU concepts/implementation takes time
- . Don't give up

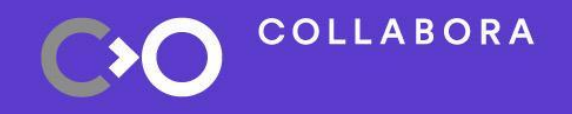

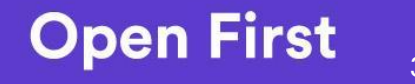

### **Useful readings**

- Understanding how GPUs work is fundamental:
	- − [A trip through the Graphics Pipeline 2011](https://fgiesen.wordpress.com/2011/07/09/a-trip-through-the-graphics-pipeline-2011-index/)
	- − [How a GPU Works](https://www.cs.cmu.edu/afs/cs/academic/class/15462-f11/www/lec_slides/lec19.pdf)
	- − Search "how GPUs work" on Google ;-)
- [Khronos OpenGL Wiki](https://www.khronos.org/opengl/wiki)
	- − [OpenGL Objects](https://www.khronos.org/opengl/wiki/OpenGL_Object)
	- − [Rendering Pipeline](https://www.khronos.org/opengl/wiki/Rendering_Pipeline_Overview)
- Mesa source tree is sometimes hard to follow, refer to the [doc](https://mesa-docs.readthedocs.io/en/latest/sourcetree.html)
- . And the **DRM kernel docs** can be useful too
	- − [Fences](https://www.kernel.org/doc/html/latest/driver-api/sync_file.html)
- [Open Source Graphics 101: Getting Started Boris Brezillon, Collabora](https://www.youtube.com/watch?v=HJoLVpPdJ70)

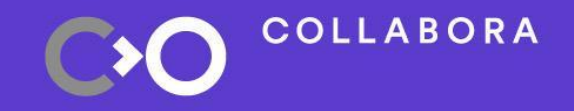

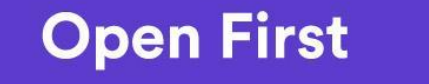

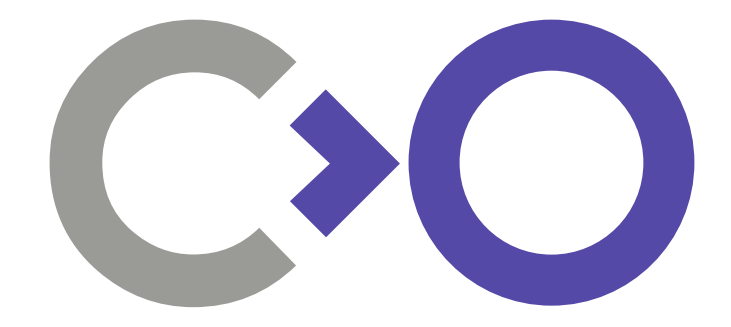

#### **Q & A Thank you!**

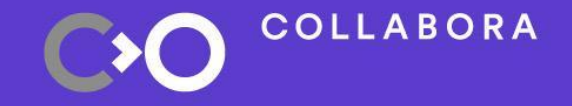

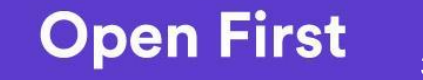